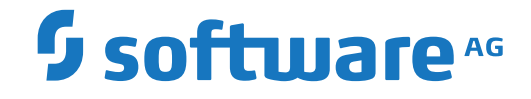

**Entire Net-Work**

**Entire Net-Work 7.8 Release Notes**

Version 7.8

October 2018

**ADABAS & NATURAL** 

This document applies to Entire Net-Work Version 7.8 and all subsequent releases.

Specifications contained herein are subject to change and these changes will be reported in subsequent release notes or new editions.

Copyright © 2018 Software AG, Darmstadt, Germany and/or Software AG USA, Inc., Reston, VA, USA, and/or its subsidiaries and/or its affiliates and/or their licensors.

The name Software AG and all Software AG product names are either trademarks or registered trademarks of Software AG and/or Software AG USA, Inc. and/or its subsidiaries and/or its affiliates and/or their licensors. Other company and product names mentioned herein may be trademarks of their respective owners.

Detailed information on trademarks and patents owned by Software AG and/or its subsidiaries is located at http://softwareag.com/licenses.

Use of this software is subject to adherence to Software AG's licensing conditions and terms. These terms are part of the product documentation, located at http://softwareag.com/licenses/ and/or in the root installation directory of the licensed product(s).

This software may include portions of third-party products. For third-party copyright notices, license terms, additional rights or restrictions, please refer to "License Texts, Copyright Notices and Disclaimers of Third-Party Products". For certain specific third-party license restrictions, please referto section E of the Legal Notices available under"License Terms and Conditions for Use of Software AG Products / Copyright and Trademark Notices of Software AG Products". These documents are part of the product documentation, located at http://softwareag.com/licenses and/or in the root installation directory of the licensed product(s).

Use, reproduction, transfer, publication or disclosure is prohibited except as specifically provided for in your License Agreement with Software AG.

#### **Document ID: WCPOS-OWCPOSRELNOTES-78-20181012**

## **Table of Contents**

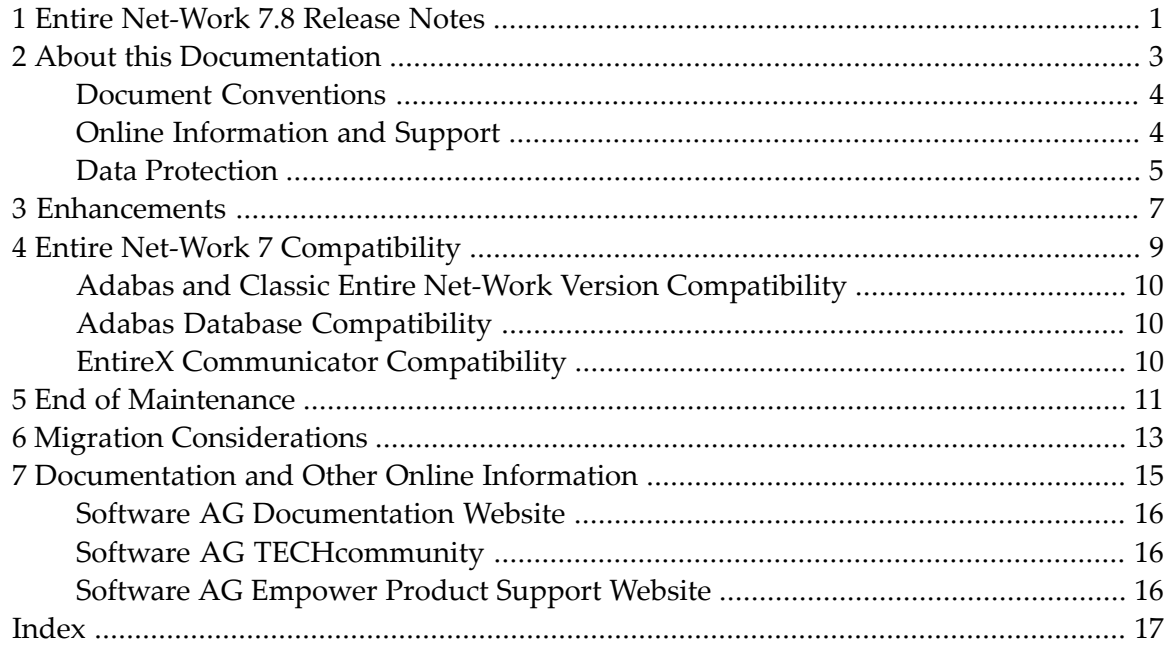

## <span id="page-4-0"></span>**1 Entire Net-Work 7.8 Release Notes**

<span id="page-4-1"></span>This document provides release notes for the Entire Net-Work 7.8 release. It is organized as follows:

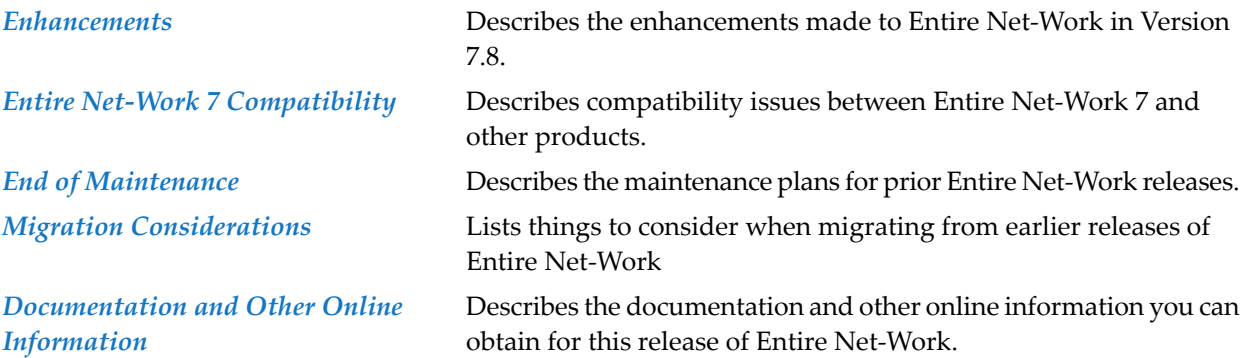

### <span id="page-6-0"></span> $\overline{2}$ **About this Documentation**

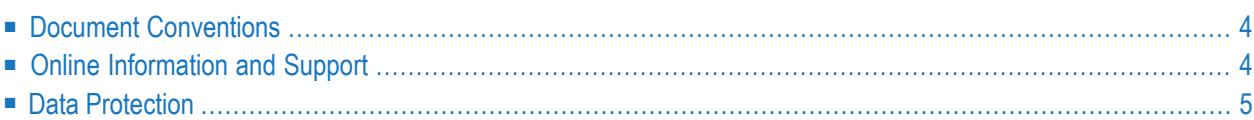

## <span id="page-7-0"></span>**Document Conventions**

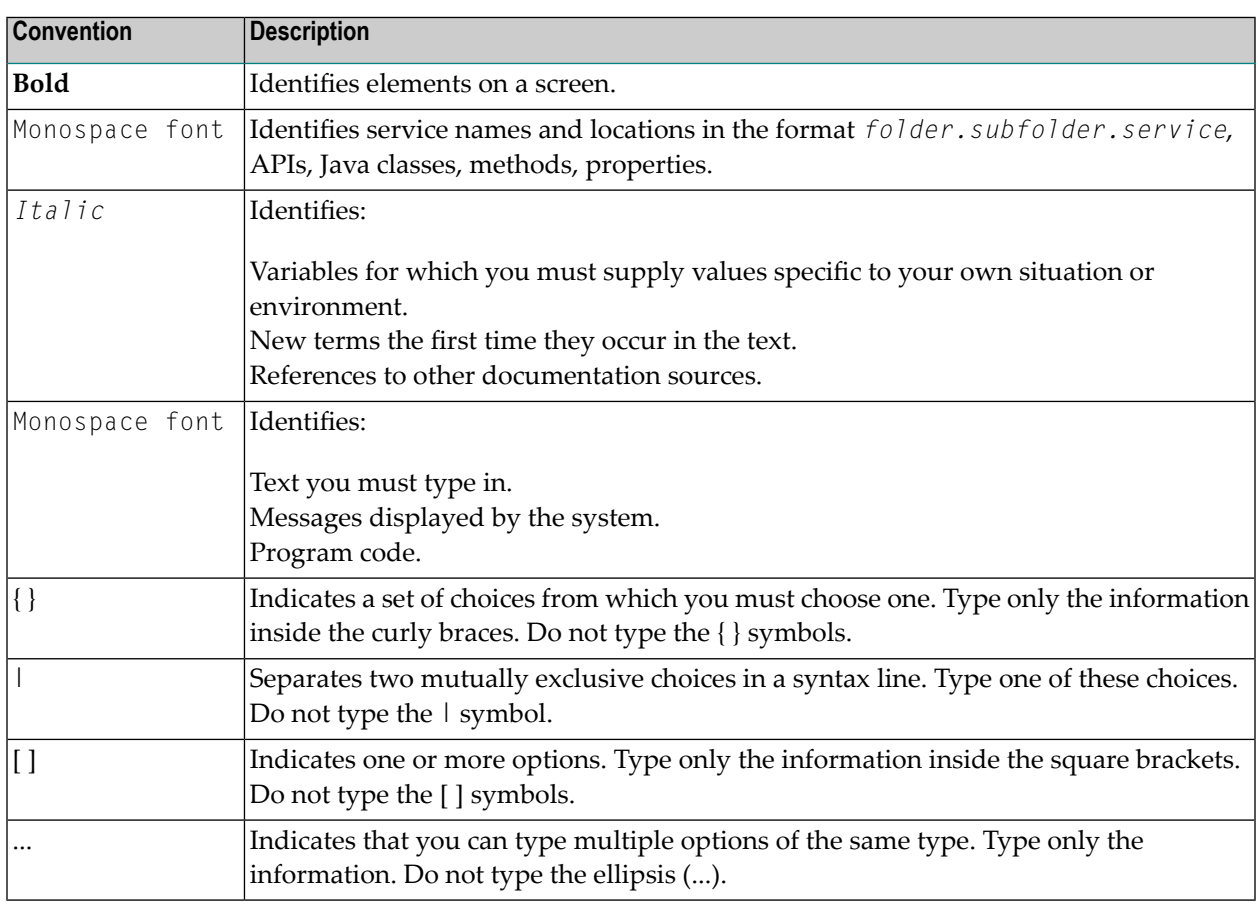

### <span id="page-7-1"></span>**Online Information and Support**

#### **Software AG Documentation Website**

You can find documentation on the Software AG Documentation website at **[http://documenta](http://documentation.softwareag.com)[tion.softwareag.com](http://documentation.softwareag.com)**. The site requires credentials for Software AG's Product Support site Empower. If you do not have Empower credentials, you must use the TECHcommunity website.

#### **Software AG Empower Product Support Website**

If you do not yet have an account for Empower, send an email to empower@softwareag.com with your name, company, and company email address and request an account.

Once you have an account, you can open Support Incidents online via the eService section of Empower at **<https://empower.softwareag.com/>**.

You can find product information on the Software AG Empower Product Support website at **[ht](https://empower.softwareag.com)[tps://empower.softwareag.com](https://empower.softwareag.com)**.

To submit feature/enhancement requests, get information about product availability, and download products, go to **[Products](https://empower.softwareag.com/Products/default.asp)**.

To get information about fixes and to read early warnings, technical papers, and knowledge base articles, go to the **[Knowledge](https://empower.softwareag.com/KnowledgeCenter/default.asp) Center**.

If you have any questions, you can find a local or toll-free number for your country in our Global Support Contact Directory at **[https://empower.softwareag.com/public\\_directory.asp](https://empower.softwareag.com/public_directory.asp)** and give us a call.

### **Software AG TECHcommunity**

You can find documentation and other technical information on the Software AG TECH community website at **<http://techcommunity.softwareag.com>**. You can:

- Access product documentation, if you have TECH community credentials. If you do not, you will need to register and specify "Documentation" as an area of interest.
- Access articles, code samples, demos, and tutorials.
- Use the online discussion forums, moderated by Software AG professionals, to ask questions, discuss best practices, and learn how other customers are using Software AG technology.
- <span id="page-8-0"></span>■ Link to external websites that discuss open standards and web technology.

### **Data Protection**

Software AG products provide functionality with respect to processing of personal data according to the EU General Data Protection Regulation (GDPR). Where applicable, appropriate steps are documented in the respective administration documentation.

# <span id="page-10-1"></span><span id="page-10-0"></span>**3 Enhancements**

There are no major enhancements of functionality in this release, only minor bug fixes from previous versions.

Last-minute information on this release is available in the *ReadMe* file.

After installation, please visit the Software AG Empower Product Support website at *https://empower.softwareag.com* to check for and apply any available fixes to Entire Net-Work 7.8.

Since Entire Net-Work Server has some dependencies on the products Adabas Client, you should also check for and apply any available fixes to Adabas Client.

Fixes to Entire Net-Work Server are delivered using the Software AG Update Manager. For more details, see section *Installing and Uninstalling Entire Net-Work Server* of this documentation.

**Caution:** As of the October, 2018 Software AG products release, the product Entire Net-Work  $\Box$ Administration is no longer available. It will be replaced by a new administration product in the next release cycle. Entire Net-Work Server Version 7.8 can be managed using the previous release of Entire Net-Work Administration (Version 1.4 SP1, released October 2017) with the most current fixes applied. Starting with Version 7.8, Entire Net-Work Server integrates with the Software AG Platform Manager for license monitoring by default.

<span id="page-12-0"></span>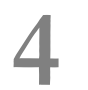

# <span id="page-12-1"></span>**4 Entire Net-Work <sup>7</sup> Compatibility**

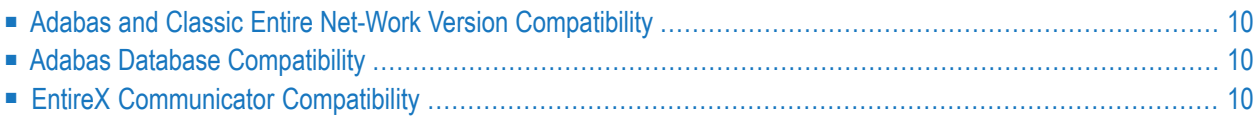

<span id="page-13-0"></span>This chapter describes the Entire Net-Work 7 compatibility issues.

### <span id="page-13-3"></span>**Adabas and Classic Entire Net-Work Version Compatibility**

Entire Net-Work 7.7 provides the ability to communicate with and pass Adabas traffic with other released versions of Entire Net-Work:

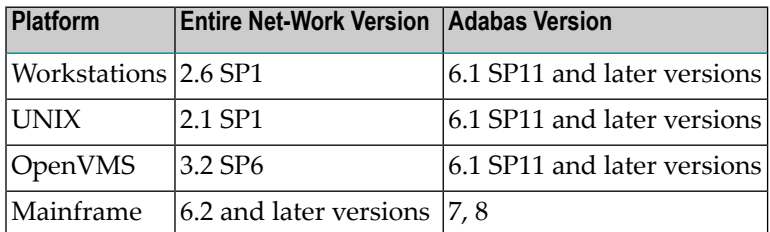

### <span id="page-13-4"></span><span id="page-13-1"></span>**Adabas Database Compatibility**

<span id="page-13-2"></span>Entire Net-Work 7 supports both local and remote Adabas databases. Software AG recommends the use of Adabas 6 on open systems with Entire Net-Work 7 on open systems.

### <span id="page-13-5"></span>**EntireX Communicator Compatibility**

The NET transport method of EntireX Communicator on UNIX and Windows does not support Entire Net-Work 7.3, 7.4, or 7.5. For additional information, contact your Software AG technical support representative.

## <span id="page-14-2"></span><span id="page-14-0"></span>**5 End of Maintenance**

<span id="page-14-1"></span>For information on how long a product is supported by Software AG, access Software AG's Empower web site at *<https://empower.softwareag.com>*.

Log into Empower. Once you have logged in, you can expand **Products** in the left menu of the web page and select **Product Version Availability** to access the Product Version Availability application. This application allows you to review support information for specific products and releases.

## <span id="page-16-1"></span><span id="page-16-0"></span>**6 Migration Considerations**

If the Adabas Directory Server is installed and used by a prior version this product, be sure to use the existing Adabas Directory Server port number setting for this installation. You can change the port number after this product is installed. For complete information on changing the Directory Server port number used, read *Changing the Adabas Directory Server Port Number*, in the *Entire Net-Work LUW Installation Guide*.

**Note:** You cannot use the System Management Hub (SMH) agents installed with an earlier version of Entire Net-Work Client or Entire Net-Work Server to manage this version of Entire Net-Work Client or Entire Net-Work Server. You must use the SMH agents distributed with this version instead. These agents are installed as part of the Entire Net-Work Administration LUW installation.

To migrate from an older version of Entire Net-Work Client to this one, you need only install this newer version. If you want to use your older Entire Net-Work Client configurations in this new version, you must migrate them. For complete information on migrating older Entire Net-Work Client configurations, read *Migrating Entire Net-Work Client Configurations*, in the *Entire Net-Work Client Installation and Administration Guide*.

To migrate from an older version of Entire Net-Work Server to this one, you need only install this newer version. If you want to use your older Entire Net-Work Server Kernel configurations in this new version, you must migrate them. For complete information on migrating older Kernel configurations, read *Migrating Kernel Configurations*, in the *Entire Net-Work Server LUW Installation and Administration Guide*.

 $\bigoplus$ 

**Caution:** Once a Kernel configuration has been migrated to 7.6, it cannot be migrated back to an earlier Entire Net-Work Server version. If you really need to do so, contact your Software AG technical support representative for assistance.

# <span id="page-18-1"></span><span id="page-18-0"></span>**7 Documentation and Other Online Information**

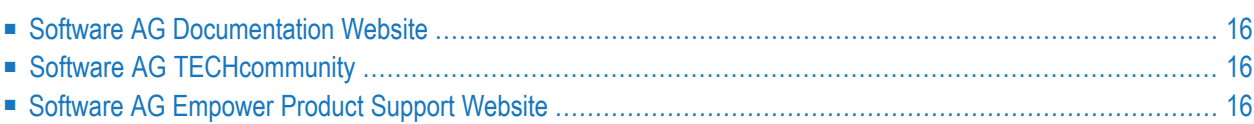

The following online resources are available for you to obtain up-to-date information about your Software AG products:

### <span id="page-19-4"></span><span id="page-19-0"></span>**Software AG Documentation Website**

You can find documentation for all Software AG products on the Software AG Documentation website at *<http://documentation.softwareag.com>*. This site requires Empower credentials. If you do not have an Empower user ID and password yet, you will find instructions for registering on this site (free for customers with maintenance contracts) or you can also use the TECHcommunity website to access the latest documentation.

## <span id="page-19-3"></span><span id="page-19-1"></span>**Software AG TECHcommunity**

You can find documentation and other technical information on the Software AG TECH community website at *[http://techcommunity.softwareag.com](http://techcommunity.softwareag.com/web/guest/home)*. You can:

- Access product documentation, if you have TECH community credentials. If you do not, you will need to register and specify "Documentation" as an area of interest. If you already have TECHcommunity credentials, you can adjust your areas of interest on the TECHcommunity website by editing your TECHcommunity profile. To access documentation in the TECHcommunity once you are logged in, select **Documentation** from the **Communities** menu.
- Access articles, demos, and tutorials.
- <span id="page-19-2"></span>■ Use the online discussion forums, moderated by Software AG professionals, to ask questions, discuss best practices, and learn how other customers are using Software AG technology.
- <span id="page-19-5"></span>■ Link to external websites that discuss open standards and web technology.

### **Software AG Empower Product Support Website**

You can find product information on the Software AG Empower Product Support website at *[ht](https://empower.softwareag.com)[tps://empower.softwareag.com](https://empower.softwareag.com)*. This site requires Empower credentials. If you do not have an Empower user ID and password yet, you will find instructions for registering on this site (free for customers with maintenance contracts).

To submit feature/enhancement requests, get information about product availability, and download products and certified samples, select **Products & Documentation** from the menu once you are logged in.

To get information about fixes and to read early warnings, technical papers, and knowledge base articles, select **Knowledge Center** from the menu once you are logged in.

### <span id="page-20-0"></span>**Index**

### **A**

Adabas and classic Entire Net-Work compatibility, [10](#page-13-3) Adabas database compatibility, [10](#page-13-4)

## **C**

compatibility, [9](#page-12-1)

### **D**

dates, end-of-maintenance, [11](#page-14-1) documentation in TECHcommunity website, [16](#page-19-3) obtaining updates, [15](#page-18-1) on Documentation website, [16](#page-19-4) Documentation website documentation, [16](#page-19-4)

### **E**

Empower website product support, [16](#page-19-5) end of maintenance, [11](#page-14-2) end-of-maintenance dates, [11](#page-14-1) enhancements, [7](#page-10-1) Entire Net-Work compatibility, [9](#page-12-1) release notes, [1](#page-4-1) EntireX Communicator compatibility, [10](#page-13-5)

### **M**

migrate, [13](#page-16-1)

### **P**

product support obtaining in Empower, [16](#page-19-5) obtaining updated documentation, [15](#page-18-1)

### **R**

release notes, [1](#page-4-1)

### **S**

support

obtaining updated documentation, [15](#page-18-1) support for prior versions, [11](#page-14-1)

### **T**

TECHcommunity website, [16](#page-19-3)